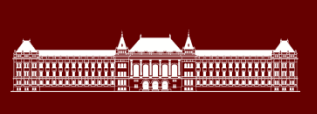

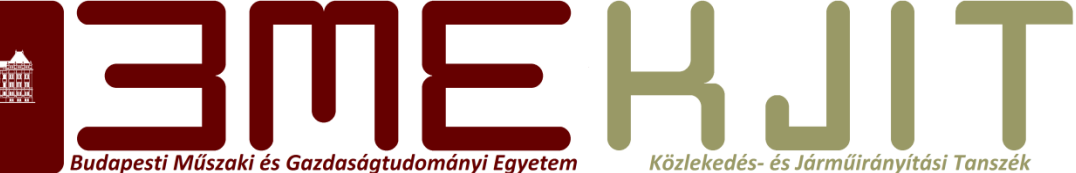

# **Járműfedélzeti rendszerek 3**

**2. Előadás**

### Ciklusok, Struktúrák

- Formula Node
- Case
- For
- While
- Flat/Stacked Sequence

### Formula Node

Budapesti Műszaki és Gazdaságtudományi Egyetemtem Közlekedés- és Járműirányítási Tanszék

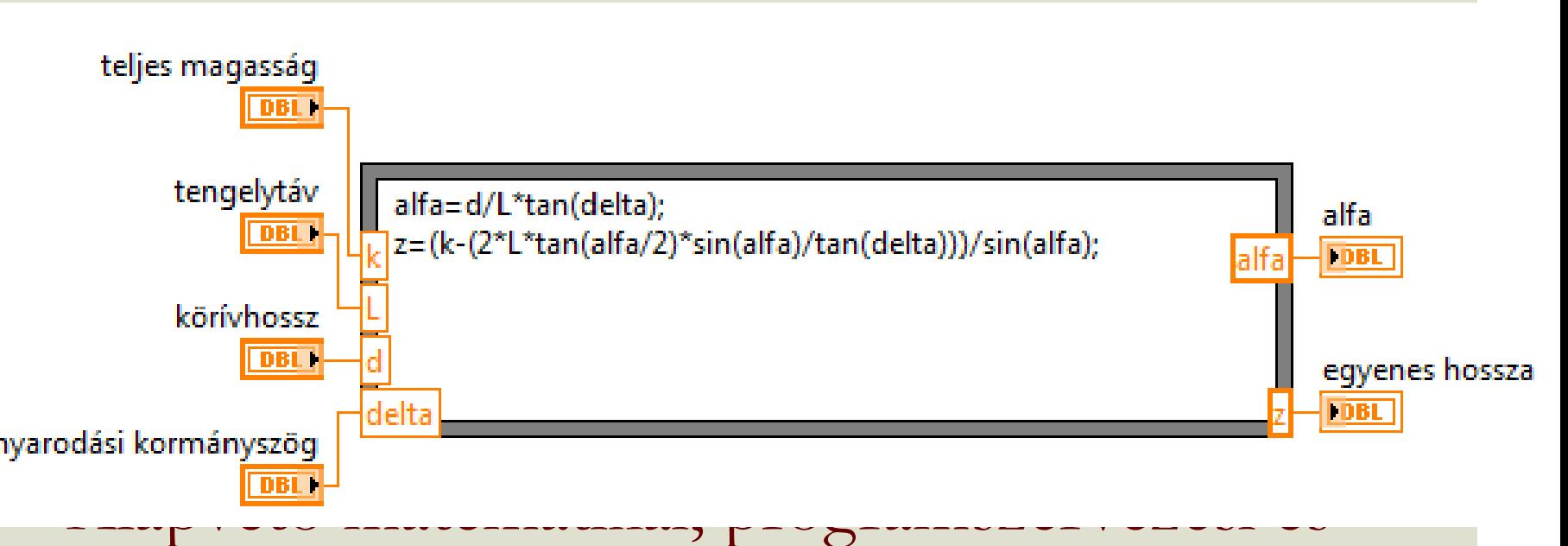

trigonometrikus függvények be vannak építve

• Szövegformázást (sprintf) nem támogat

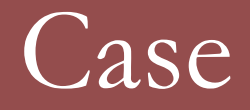

Particularly to the CONSTRUCTION of the

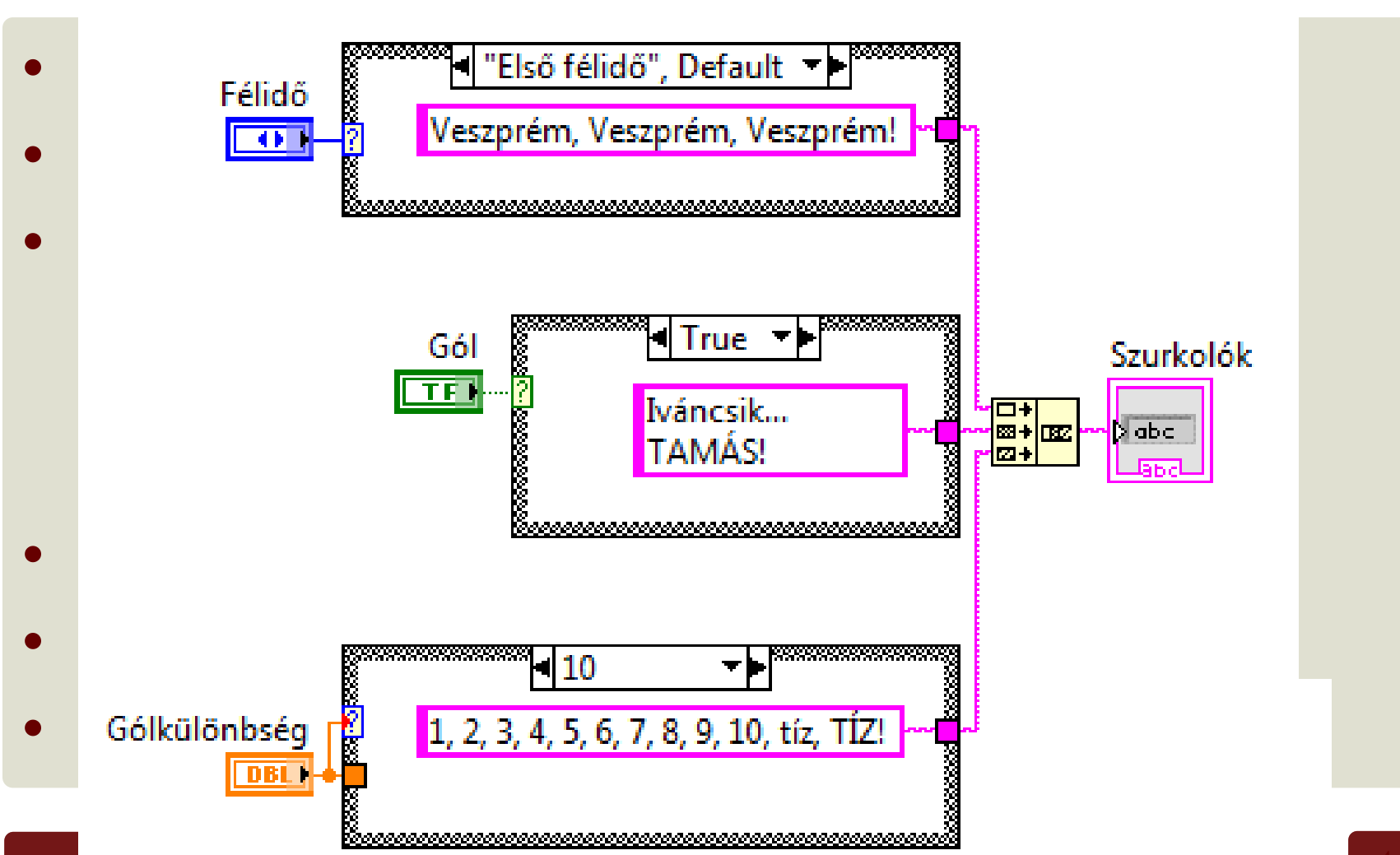

### For ciklus 1.

- Minimális végrehajtás: 0
- Végrehajtás száma megadható külön, illetve tömbök (array) méretével (a kettő közül a kisebb)
- Ciklusváltozó 0-ról indul
- Létrehozható "Conditional Terminal", amivel korábban leállítható a futás
	- Ez lehet "Fut amíg igaz", és "Fut amíg hamis"
- Lehetőség van párhuzamos futtatási módra

### Tunneling

Budapesti Műszaki és Gazdaságtudományi Egyetemtem Közlekedés- és Járműirányítási Tanszék

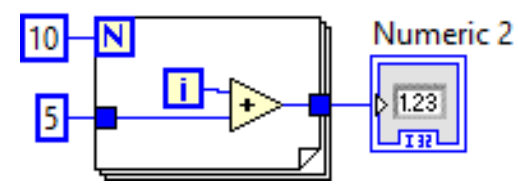

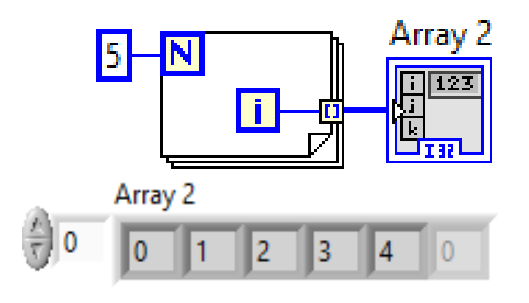

### Simple Tunnel **Indexing** Conditional Indexing

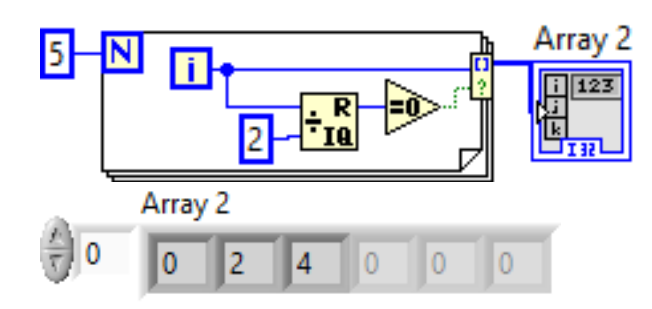

### Shift register Shift register Auto concatenate (Conditional)

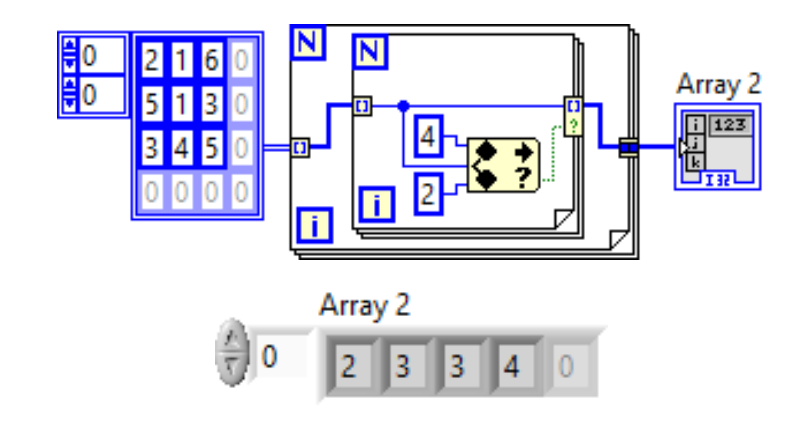

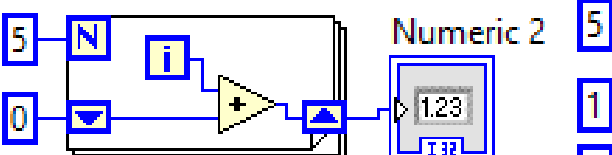

Numeric<sub>2</sub>

10

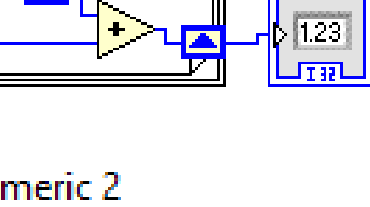

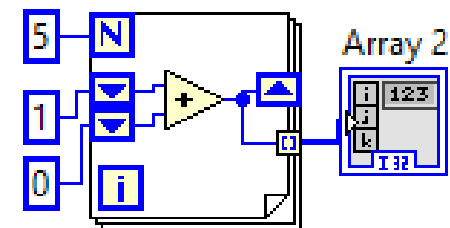

Shift register

..add element

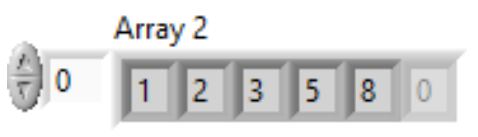

### While ciklus 1.

- Minimális végrehajtás: 1
- Ciklusváltozó 0-ról indul
- A kilépési feltétel mindig be kell hogy legyen kötve (megj: a ciklus a bemeneti változókat csak egyszer olvassa!)
- Támogatja a for ciklus összes be- és kimenetét

### While ciklus 2. – Végtelen ciklusok

Budapesti Műszaki és Gazdaságtudományi Egyetemtem Közlekedés- és Járműirányítási Tanszék

### Mely ciklusok végtelenek, melyek nem?

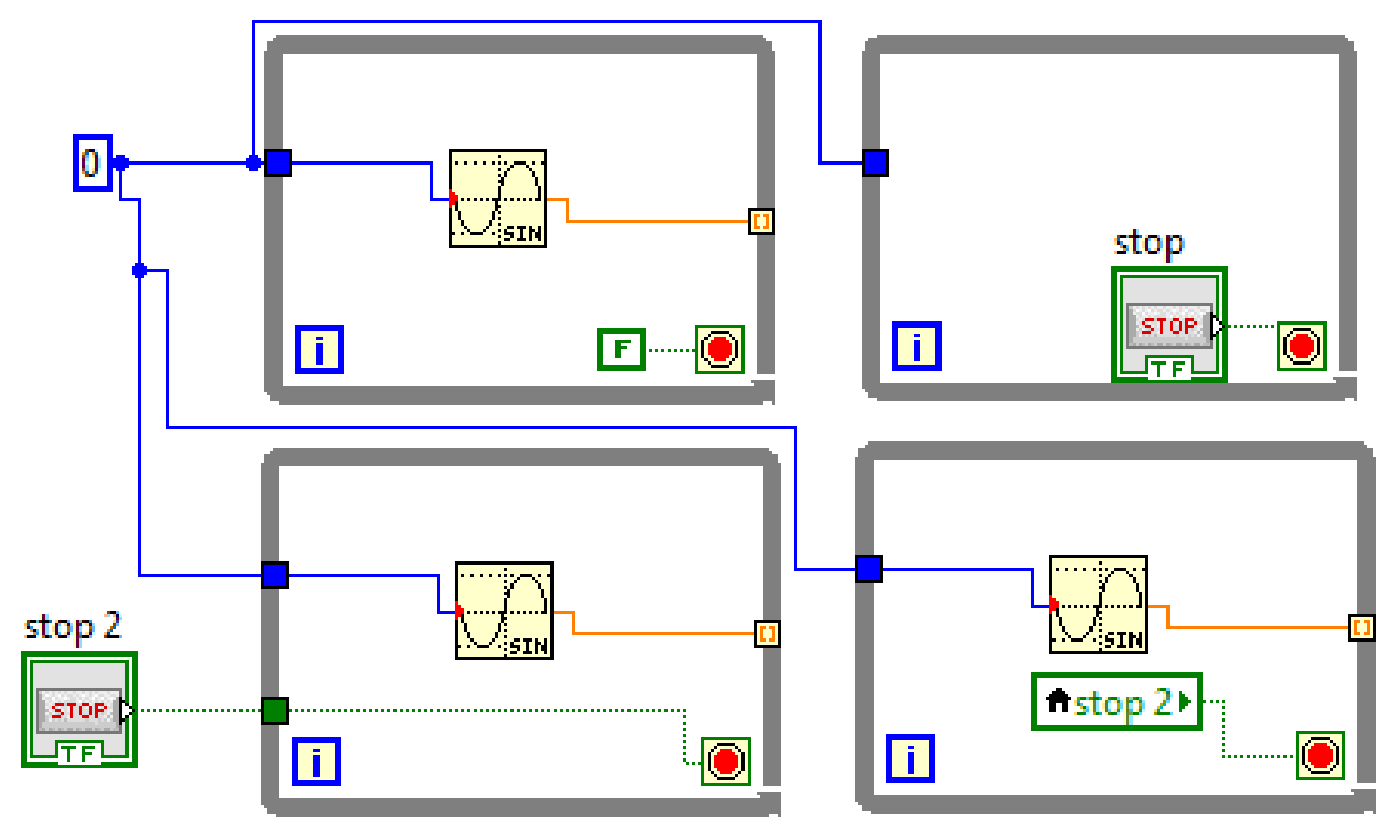

### Flat/Stacked Sequence 1.

- Viszonylag ritkán használt (állapotgéppel/error in-out megfelelő összekötésével szokás helyettesíteni)
- A végrehajtás sorrendjét módosítja
- Megszüntethetőek a bizonytalanságok, párhuzamosságok, versenyhelyzetek
- Egyszer hajtódik végre, egymás után (diafilm)

### Flat/Stacked Sequence 2.

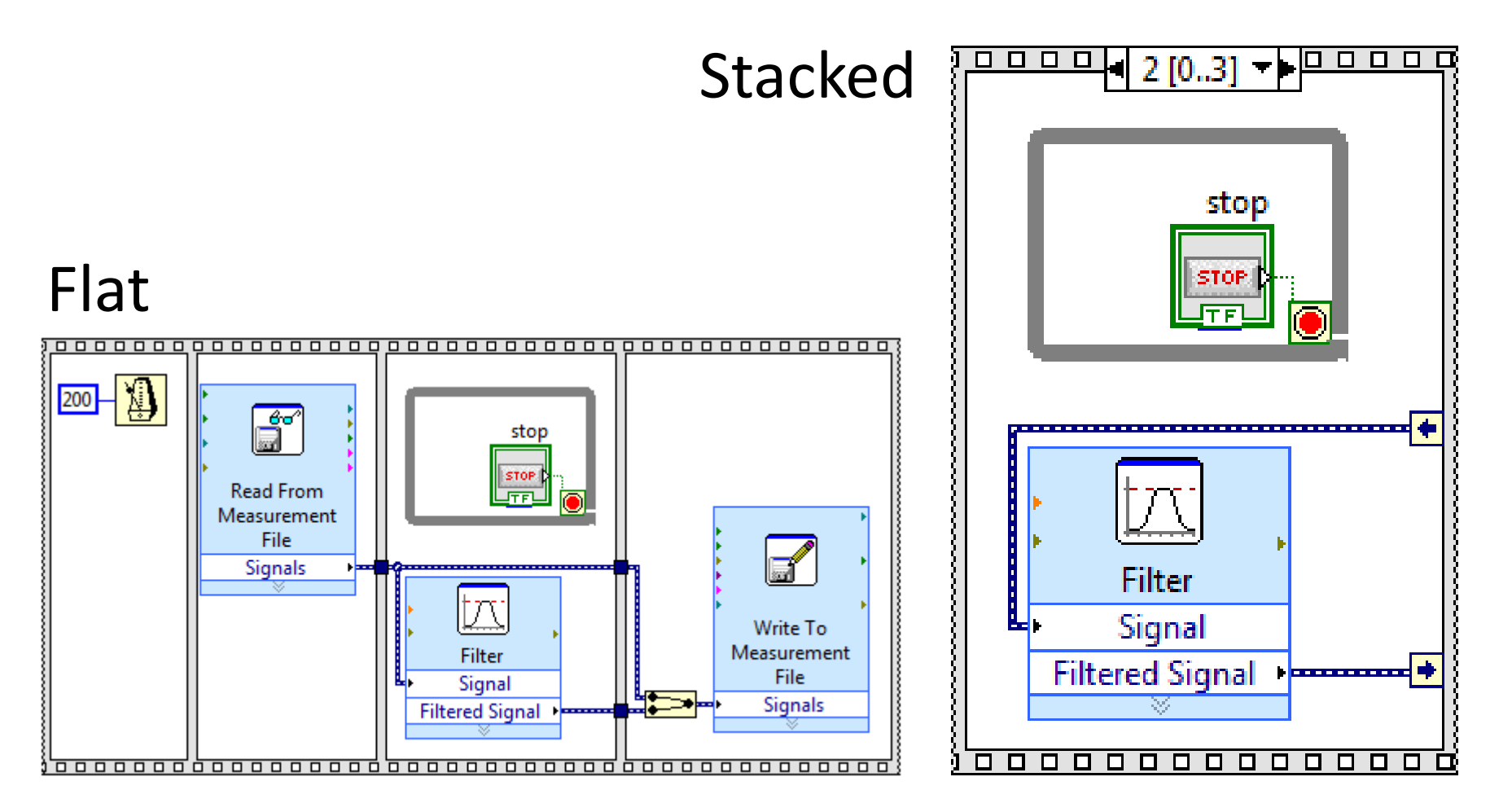

### Rekordok (Clusterek) 1.

- Több, különböző típusú változó együttes kezelésére képes
- Készíthető belőle tömb (Array)
- Futás közben szerkesztehető
	- Bontható Unbundle (by Name)
	- Összeállítható, elemei módosíthatók Bundle (by Name)
- Rózsaszínnel (tömbben barnával) jelölt

### Rekordok (Clusterek) 2.

Budapesti Műszaki és Gazdaságtudományi Egyetemtem Közlekedés- és Járműirányítási Tanszék

### Front panel

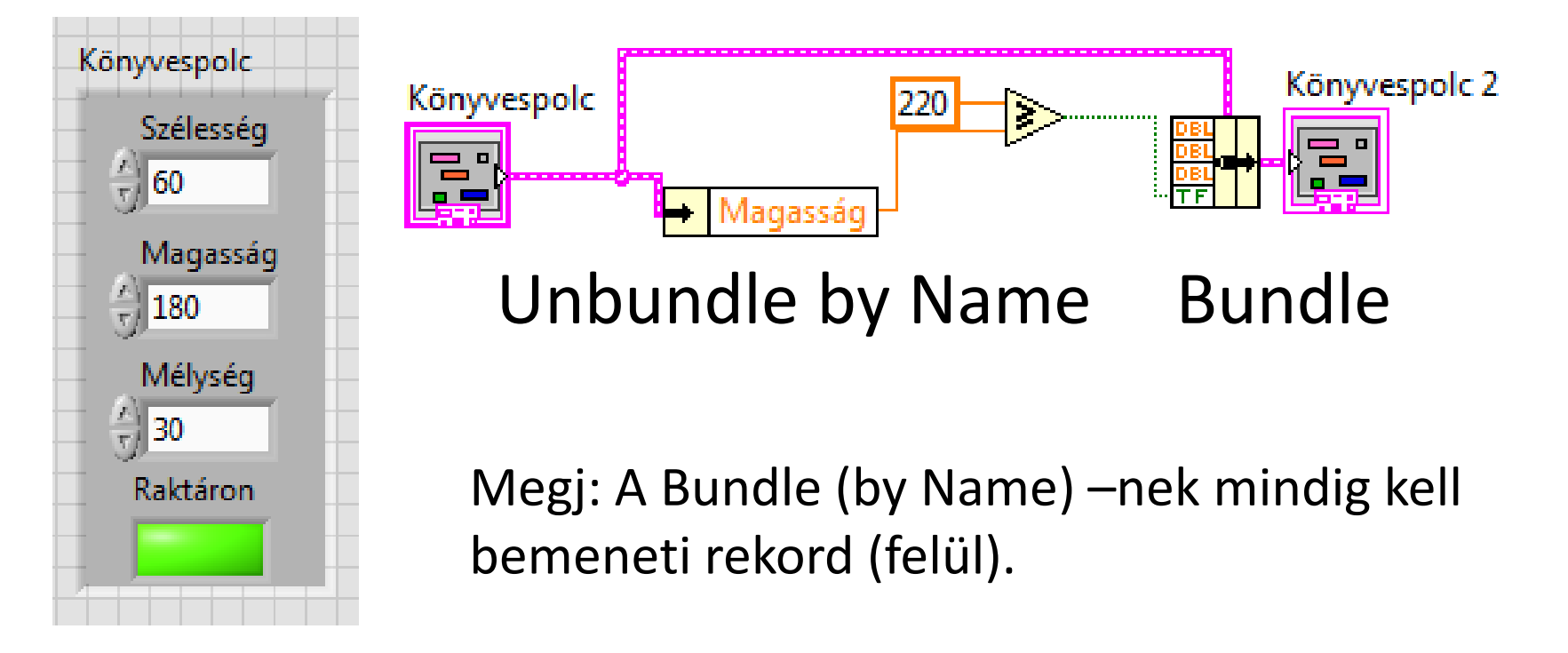

### Tömbök (Arrayek) 1.

- Azonos típusú változókból állhat (ez lehet rekord is)
- 1 vagy 2 dimenziós
- Nem készíthető tömb tömbje
- Készülhet
	- Manuálisan (Build Array)
	- Automatikus indexeléssel for vagy while ciklusban
- Tömbök összefűzhetők, szétszedhetők, kiemelhetők

## Tömbök (Arrayek) 2.

Budapesti Műszaki és Gazdaságtudományi Egyetemtem Közlekedés- és Járműirányítási Tanszék

- Felhasználható for ciklus futásszámának meghatározására
- A benne lévő adatok
	- Rendezhetők (Sort 1-D Array)
	- Kereshetők (Search Array)
	- Megfordíthatók (Reverse Array)
	- Forgathatók (Rotate Array)
	- Módosíthatók/törölhetők
	- Lehet venni összegüket, szorzatukat, minimumukat és maximumukat b.<br>B 圃

⊯∎

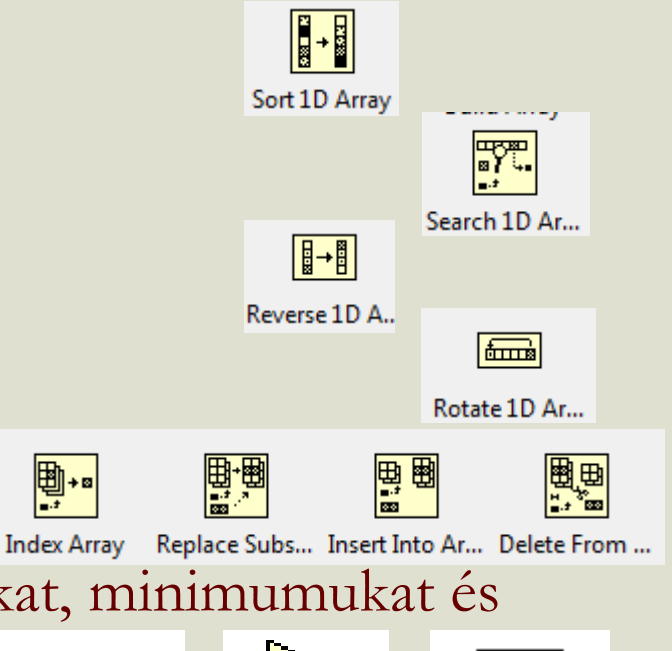

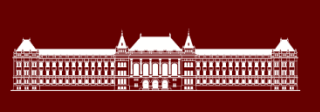

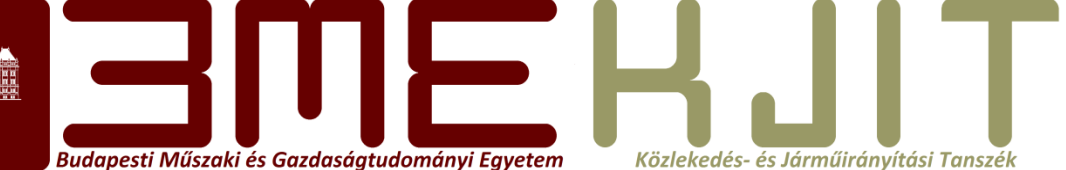

# **Köszönöm a figyelmet**